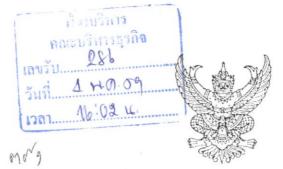

ที่ศร ๐๕๘๔/ ๓๙๑

ถึง หัวหน้าหน่วยงานในสังกัดมหาวิทยาลัยเทคโนโลยีราชมงคลศรีวิชัย สงขลา

พร้อมหนังสือฉบับนี้ กองกลาง สำนักงานอธิการบดี ขอส่งสำเนาหนังสือสมาคมสภาสังคม สงเคราะห์แห่งประเทศไทย ที่ สุสคท. ๔๘๙/๒๕๕๙ ลงวันที่ ๘ เมษายน ๒๕๕๙ เรื่อง การคัดเลือกลูกที่มี ความกตัญญูกตเวทีอย่างสูงต่อแม่ งานวันแม่แห่งชาติ ปี ๒๕๕๙

สำหรับรายละเอียดสามารถ Download file ได้จาก http://general.rmutsv.ac.th

หัวข้อข่าวประชาสัมพันธ์

งานประชาสัมพันธ์
คณะบริหารธุรกิจ
เลขรับ 118
วันที่ 4 พ.ศ. 2559

มหาวิทยาลัยเทคโนโลยีราชมงคลศรีวิชัย М พฤษภาคม ๒๕๕๙

กองกลาง สำนักงานอธิการบดี โทรศัพท์ ๐ ๗๔๓๑ ๗๑๒๒, ๒๑๐๐ โทรสาร ๐ ๗๔๓๑ ๗๑๒๓

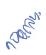

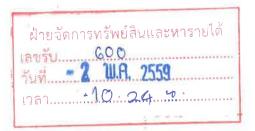

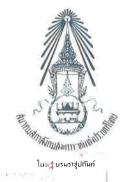

องค์การหรือสถานสาธารณกุศล ลำดับที่ ๘๙ ของประกาศกระทรวงการคลัง ๒๕๗ ตีกมห์ตล ถนนราชวิถี แขวงทุ่งพญาไท

เขตราชเทวี กรุงเทพฯ ๑๐๔๐๐

ที่ สสคท. 489 / 2559<sup>-</sup>

8 เมษายน 2559

|                    | กองกลาง                            |
|--------------------|------------------------------------|
| เลขรับ<br>วันที่ 2 | <i>⊾∆1</i><br>9 <b>L</b> H.E, 2559 |
| ເວລາ               | 10.18 %,                           |

เรื่อง การคัดเลือกลูกที่มีความกตัญญูกตเวทีอย่างสูงต่อแม่ งานวันแม่แห่งชาติ ปี 2559 เรียน อธิการบดีมหาวิทยาลัยเทคโนโลยีราชมงคลศรีวิชัย สิ่งที่ส่งมาด้วย 1. ประกาศการคัดเลือกและแบบกรอกประวัติลูกที่มีความกตัญญูกตเวที

อย่างสูงต่อแม่ ปี 2559

สภาสังคมสงเคราะห์แห่งประเทศไทย ในพระบรมราชูปถัมภ์ ได้กำหนดจัดงานวันแม่ แห่งชาติ ประจำปี 2559 เนื่องในวโรกาสวันเฉลิมพระชนมพรรษา สมเด็จพระนางเจ้าฯ พระบรมราชินีนาถ วันที่ 12 สิงหาคม 2559 และได้จัดกิจกรรมเพื่อเทิดทูนเผยแพร่พระเกียรติคุณ สมเด็จพระนางเจ้าฯ พระบรมราชินีนาถ พระคุณและบทบาทของแม่ที่มีต่อครอบครัว สังคม และ ประเทศชาติ รวมทั้งหน้าที่ของลูกที่มีต่อแม่

ในโอกาสนี้ สภาสังคมสงเคราะห์ฯ จัดให้มีการพิจารณาคัดเลือกบุคคลที่มีคุณสมบัติ ของลูกที่มีความกตัญญูกตเวทีอย่างสูงต่อแม่ เพื่อรับการคัดเลือกเป็นลูกที่มีความกตัญญูกตเวทีอย่างสูง ต่อแม่ ในโอกาสวันแม่แห่งชาติ ประจำปี 2559

สภาสังคมสงเคราะห์ฯ จึงเรียนมาเพื่อ<u>ขอความกรุณาเผยแพร่และเชิญชวนหน่วยงาน</u> องค์การ และผู้ที่สนใจ ได้ส่งเรื่องจริงของผู้มีคุณสมบัติเป็นลูกที่มีความกตัญญูกตเวทีอย่างสูงต่อแม่ เข้ารับการพิจารณาคัดเลือก เพื่อรับรางวัลโล่เกียรติคุณในโอกาสวันแม่แห่งชาติ ปี 2559 โดยมีรายละเอียดปรากฏตามเอกสารประกาศการคัดเลือกและแบบกรอกประวัติที่แนบ

ทั้งนี้ผู้ที่สนใจสามารถส่งแบบกรอกประวัติ พร้อมแผ่นซีดีประวัติย่อ จำนวน 6 ชุด กลับไปยังประธานคณะกรรมการฝ่ายคัดเลือกลูกที่มีความกตัญญูกตเวทีอย่างสูงต่อแม่ สภาสังคม สงเคราะห์แห่งประเทศไทยฯ 257 ตึกมหิดล ถนนราชวิถี เขตราชเทวี กรุงเทพมหานคร 10400 ภายในวันที่ 1 มิถุนายน 2559

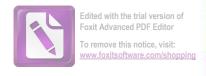

### สภาสังคมสงเคราะห์ฯ ขอขอบคุณอย่างสูงในความกรุณาร่วมมือมา ณ โอกาสนี้

ขอแสดงความนับถือ

พลตรีหญิง

(คุณหญิงอัสนีย์

เสาวภาพ )

ประธานสภาสังคมสงเคราะห์แห่งประเทศไทย

ในพระบรมราฐปถัมภ์

HELD BRIENDY

rial rounding release plans

からないないかいから

ฝ่ายเลขานุการคณะกรรมการฯ

โทรศัพท์ 0 - 2354 - 7533 - 37 ต่อ 202, 304 และ 0 - 2354 - 7901

โทรสาร 0 - 2354 - 7901

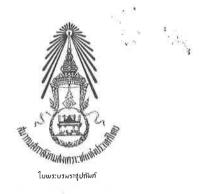

#### ประกาศ

## การคัดเลือกลูกที่มีความกตัญญูกตเวทีอย่างสูงต่อแม่ ในโอกาสวันแม่แห่งชาติ ประจำปี 2559 สภาสังคมสงเคราะห์แห่งประเทศไทย ในพระบรมราชูปถัมภ์

\*\*\*\*\*\*

สภาสังคมสงเคราะห์แห่งประเทศไทย ในพระบรมราชูปถัมภ์ ขอเชิญหน่วยงาน องค์การ และบุคคล ผู้สนใจ เสนอชื่อ และแบบประวัติของตนเองหรือบุคคลที่มีคุณสมบัติเป็นลูกที่มี ความกตัญญูกตเวทีอย่างสูงต่อแม่ตามหลักเกณฑ์ที่กำหนด เข้ารับการพิจารณาคัดเลือก เพื่อรับโล่เกียรติคุณ ลูกที่มีความกตัญญูกตเวทีอย่างสูงต่อแม่ ในโอกาสวันแม่แห่งชาติ ประจำปี 2559 รวม 5 ประเภท คือ

- 1. นักเรียน นักศึกษา
- 2. ข้าราชการ พนักงานรัฐวิสาหกิจ
- 3. นักร้อง นักแสดง ศิลปิน
- 4. สื่อมวลชน
- ประชาชนทั่วไป

โดยกำหนดหลักเกณฑ์การคัดเลือก ดังนี้

- 1. เรื่องที่ส่งจะต้องเป็นเรื่องจริง โดยเป็นเรื่องของตนเองหรือเรื่องของบุคคลอื่นที่รู้จักก็ได้
- 2. จะต้องมีคุณสมบัติของลูกที่มีความกตัญญูกตเวทีอย่างสูงต่อแม่ 5 ประการ ดังนี้
  - 2.1 ให้การคูแลเอาใจใส่และปฏิบัติต่อแม่เป็นอย่างดีและสม่ำเสมอ
  - 2.2 ช่วยเหลือภารกิจและการงานของแม่
  - 2.3 ประพฤติตนตามกำสั่งสอนของแม่
  - 2.4 คำรงตนอยู่ในศีลธรรมและเชิคชูวงศ์ตระกูล
  - 2.5 บำเพ็ญตนเป็นประโยชน์และเป็นที่ยอมรับของสังคม
- 3. ผู้ที่เสนอแบบประวัติการคัดเลือกเป็นลูกที่มีความกตัญญูกตเวทีอย่างสูงต่อแม่ <u>ต้องมื</u> อายุตั้งแ<mark>ต่ 8 ปีขึ้นไป แต่ไม่เกิน 60 ปี และมารดาต้องมีชีวิตอยู่ หรือ เสียชีวิตไม่เกิน 2 ปี (นับจากวันที่ ส่งแบบกรอกประวัติการคัดเลือกฯ)</mark>

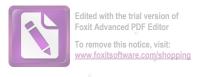

- 4. ให้กรอกประวัติตามแบบที่กำหนดโดยการพ**ิมพ**์เท่านั้น (ให้พิมพ์แบบกรอกประวัติ ใหม่ได้หรือพิมพ์เป็นเอกสารแนบ) รายละเอียดเกี่ยวกับคุณสมบัติของลูกที่มีความกตัญญูกตเวทีอย่างสูง ต่อแม่ ทั้ง 5 ประการ **ความยาวไม่เกิน 5 หน้ากระดาษ (เอ 4**)
- 5. รูปภาพกิจกรรม ถ้าจะส่งเพื่อประกอบการพิจารณา ขอให้ส่งเป็นภาพถ่ายเอกสาร ใม่ต้องส่งตัวจริงของภาพ
- 6. ให้ส่งแบบกรอกประวัติและรูปภาพกิจกรรม รวมจำนวน 6 ชุด พร้อมรูปถ่าย หน้าตรงขนาด 2 นิ้ว จำนวน 4 รูป (รูปถ่ายไม่เกิน 6 เดือน) และสำเนาบัตรประจำตัวประชาชน 1 ชุด
- 7. ให้ส่งแบบกรอกประวัติย่อ (ไม่เกิน 1 หน้ากระคาษ) โดยใช้แบบอักษร Angsana New ขนาด 16 พิมพ์ตามตัวอย่างแบบกรอกประวัติย่อ พร้อมลงแผ่นซีดี จำนวน 2 ชุด
- 8. เอกสารในช้อ 6 และข้อ 7 ให้ส่งไปยังประธานคณะกรรมการฝ่ายคัดเลือกลูกที่มี ความกตัญญูกตเวทีอย่างสูงต่อแม่ สภาสังคมสงเคราะห์แห่งประเทศไทย ข 257 ตึกมหิดล ถนนราชวิถี เขตราชเทวี กรุงเทพมหานคร 10400 ภายในวันที่ 1 มิถุนายน 2559 (โดยถือวันประทับตรา ไปรษณีย์)
  - 9. การตัดสินของคณะกรรมการถือเป็นที่สุด จะประกาศผลในเดือนกรกฎาคม 2559
- 10. ผู้ได้รับการคัดเลือกเป็นลูกที่มีความกตัญญูกตเวทีอย่างสูงต่อแม่ จะได้รับโล่เกียรติคุณ จากประชานในพิธีเปิดงานวันแม่แห่งชาติ ประจำปี 2559 วันที่ 12 สิงหาคม 2559 ณ อาคารใหม่ สวนอัมพร กรุงเทพฯ
- 11. ติดต่อขอแบบกรอกประวัติและสอบถามรายละเอียดเพิ่มเติมได้ที่สภาสังคมสงเคราะห์ฯ คุณนงลักษณ์ รอมไซสง โทรศัพท์ 0 - 2354 - 7533 - 37 ต่อ 202, คุณกุสุมา อินตรา โทรศัพท์ 0 - 2354 - 7533 - 37 ต่อ 304 , 0 - 2354 - 6260 หรือดาวน์โหลดแบบกรอกประวัติได้ที่ www.ncswt.or.th
- 12. สำหรับผู้ที่ต้องการเอกสารคืน ขอให้ไป<u>รับเอกสารคืนเท่าที่เหลืออยู่ ตั้งแต่วันที่ 16 31</u> <u>ตุลาคม 2559</u> หากพ้นกำหนด สภาสังคมสงเคราะห์ฯ จะไม่รับผิดชอบเอกสารใด ๆ ทั้งสิ้น

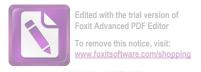

#### แบบกรอกประวัติ

# ผู้รับการเสนอชื่อเป็นถูกที่มีความกตัญญูกตเวทีอย่างสูงต่อแม่ งานวันแม่แห่งชาติ ปี 2559

## สภาสังคมสงเคราะห์แห่งประเทศไทย ในพระบรมราชูปถัมภ์

ติดรูปถ่าย 2 นิ้ว

| ประเภ  | ทท <b>ี่ส่งเข้ารับการกัดเลือก</b> (กรุ  นักเรียน นักศึกษา  สื่อมวลชน |                    | ะเภทที่ส่งเข้ารับการคัดเลือก)<br>ัฐวิสาหกิจ 🗖 นักร้อง นักแสดง ศิลปิน |
|--------|----------------------------------------------------------------------|--------------------|----------------------------------------------------------------------|
| 1. ประ | ะวัติย่อ                                                             |                    |                                                                      |
| 1.1    | นาย/นาง/นาวสาว                                                       | นาง                | มสกุล                                                                |
|        | เกิดวันที่เคือน                                                      | อายุ               | .ปี สัญชาติศาสนา                                                     |
|        |                                                                      |                    | ถนน                                                                  |
|        | • •                                                                  | •                  | ขึ้งหวัด                                                             |
|        | รหัสไปรษณีย์                                                         | โทรศัพท์           | โทรสาร                                                               |
|        | กำลังศึกษาชั้น                                                       | สถานศึกษา          |                                                                      |
|        |                                                                      |                    | n                                                                    |
|        |                                                                      |                    |                                                                      |
|        |                                                                      |                    |                                                                      |
|        |                                                                      |                    | J                                                                    |
| 1.2    |                                                                      | 🗆 สมรส 🗖 หย่า      |                                                                      |
| 1.3    |                                                                      |                    | อายุปี                                                               |
| 1.3    |                                                                      | •                  |                                                                      |
|        |                                                                      |                    |                                                                      |
|        |                                                                      | งแก่กรรม เมื่อ พ.ศ |                                                                      |
| 1.4    |                                                                      |                    | อาชุปี                                                               |
|        |                                                                      |                    |                                                                      |
|        | 🔲 ยังมีชีวิตอยู่ 🔲 ถึ                                                | งแก่กรรม เมื่อ พ.ศ |                                                                      |

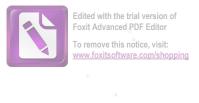

| ]  | 1.5   | จำ               | นวนพี่น้องคน (ไม่นับฅนเอง) (พิมพ์เพิ่มได้)                                                   |
|----|-------|------------------|----------------------------------------------------------------------------------------------|
|    |       | 1)               | ชื่ออาชุอาชุ                                                                                 |
|    |       |                  | อาชีพ                                                                                        |
|    |       | 2)               | ชื่ออายุอายุ                                                                                 |
|    |       |                  | อาชีพ                                                                                        |
|    |       | 3)               | ชื่ออายุอายุ                                                                                 |
|    |       |                  | อาชีพ                                                                                        |
| 2. | รายถ  | າະເອີ            | ยดกุณสมบัติของลูกที่มีความกตัญญูกตเวทีอย่างสูงต่อแม่ 5 ประการ                                |
|    | (กรุถ | นาที             | <b>โมพ</b> ์รายละเอียดคุณสมบัติทั้ง 5 ข้อ โดยมีความยาวไม่เกิน 5 หน้ากระดาษ เอ 4 ถ้ามีหลักฐาน |
|    | หรื   | อภา              | พกิจกรรมประกอบการพิจารณาขอให้ส่งแนบท้ายแบบกรอกประวัติ)                                       |
|    | 2.1   | ให้ก             | ารดูแลเอาใจใส่และปฏิบัติต่อแม่เป็นอย่างดีและสม่ำเสมอ (ความยาวไม่เกิน 1 หน้ากระคาษ A4)        |
|    |       |                  |                                                                                              |
|    |       | ••••             |                                                                                              |
|    | 2.2   | ช่วย             | แห <b>ลือภารกิจและการงานของแม่</b> (ความยาวไม่เกิน 1 หน้ากระคาษ A4)                          |
|    |       |                  |                                                                                              |
|    |       |                  |                                                                                              |
|    | 2.3 1 | ไระ              | พฤติตนตามกำสั่งสอนของแม่ (ความยาวไม่เกิน 1 หน้ากระคาษ A4)                                    |
|    |       | ••••             |                                                                                              |
|    |       |                  |                                                                                              |
|    | 2.4   | คำร <sub>ั</sub> | งตนอยู่ในศีลธรรมและเชิดชูวงศ์ตระกูล (ความยาวไม่เกิน 1 หน้ากระคาษ A4)                         |
|    |       | (4(4)494         | ***************************************                                                      |
|    |       |                  |                                                                                              |
|    | 2.5   | บ้าเ             | พ <b>็ญตนเป็นประโยชน์และเป็นที่ยอมรับของสังคม</b> (ความยาวไม่เกิน 1 หน้ากระคาษ A4)           |
|    |       | 2222             |                                                                                              |
|    |       | ***              |                                                                                              |

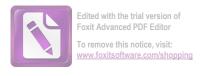

| 3. | <u>ผู้เสนอ</u> (ผู้เสนอจะเป็นตนเอง บุคคลในครอบครัว หรือ องค์กร/หน่วยงานใดเป็นผู้เสนอก็ได้ แต่ต้อง   | J   |
|----|----------------------------------------------------------------------------------------------------|-----|
|    | ไม่ใช่บุคคลเดียวกับผู้รับรอง และต้องไม่เป็นกรรมการฝ่ายคัดเลือกลูกกตัญญฯ)                            |     |
|    | ชื่อผู้เสนอนามสกุล                                                                                  |     |
|    | ตำแหน่ง                                                                                             |     |
|    | สถานที่ติดต่อ                                                                                       |     |
|    | โทรศัพท์โทรสาร                                                                                      |     |
|    | (ลงชื่อ)                                                                                            |     |
|    | ()                                                                                                  |     |
|    |                                                                                                    |     |
|    | ผู้เสนอ                                                                                             |     |
| 4. | <u>ผู้รับรอง</u> จำนวน 2 คน (จะต้องไม่ใช่ พ่อ – แม่ – ญาติ – พี่น้อง และไม่เป็นบุคคลเดียวกับผู้เสนอ |     |
|    | ผู้รับรองต้องเป็นผู้ที่สามารถ ให้ข้อมูลเพิ่มเติมได้ และต้องไม่เป็นกรรมการฝ่ายคัดเลือกลูกกตัญญูฯ)    |     |
|    | 4.1 ชื่อ                                                                                            |     |
|    | สถานที่ฅิคต่อ                                                                                       |     |
|    | โทรสัพท์โทรสาร                                                                                      |     |
|    | <u>คำรับรอง</u>                                                                                     |     |
|    |                                                                                                    |     |
|    | (ลงชื่อ)                                                                                            |     |
|    | (                                                                                                   |     |
|    | · · · · · · · · · · · · · · · · · · ·                                                               | ,   |
|    | 4.2 ชื่อเกี่ยวข้องเป็น                                                                              |     |
|    | สถานที่ติดต่อ                                                                                       |     |
|    | โทรศัพท์โทรสาร                                                                                      | •   |
|    | คำรับรอง                                                                                            | ,   |
|    |                                                                                                    | * * |
|    | (ลงชื่อ)                                                                                            |     |
|    | (51170)                                                                                             | `   |
|    |                                                                                                    | 1   |
|    |                                                                                                    |     |

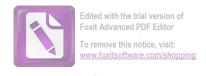

<u>หมายเหตุ</u> 1. เรื่องที่ส่งจะต้องเป็นเรื่องจริง โดยเป็นเรื่องของตนเองหรือเรื่องของบุคคลอื่นที่รู้จักก็ได้

2. ผู้ที่เสนอรับการคัดเลือกเป็นลูกที่มีความกตัญญูกตเวทีอย่างสูงต่อแม่ ต้องมีอายุตั้งแต่ 8 ปีขึ้นไป แต่ไม่เกิน 60 ปี และมารดาต้องมีชีวิตอยู่ หรือ เสียชีวิตไม่เกิน 2 ปี (นับจากวันที่ส่งแบบกรอก ประวัติการคัดเลือกฯ)

- 3. แบบกรอกประวัติสามารถพิมพ์ใหม่ หรือพิมพ์เป็นเอกสารแนบได้ และโปรด กรอกรายละเอียดที่อยู่ปัจจุบันและเบอร์โทรศัพท์ที่สามารถติดต่อได้สะดวก
- 4. ให้กรอกประวัติตามแบบที่กำหนดโดยการพิมพ์เท่านั้น (ให้พิมพ์แบบกรอกประวัติใหม่ได้ หรือพิมพ์เป็นเอกสารแนบ) รายละเอียดเกี่ยวกับคุณสมบัติของลูกที่มีความกตัญญูกตเวทีอย่างสูงต่อแม่ ทั้ง 5 ประการ ความยาวไม่เกิน 5 หน้ากระดาษ (เอ 4)
- 5. รูปภาพกิจกรรม ถ้าจะส่งเพื่อประกอบการพิจารณา ขอให้ส่งเป็นภาพถ่ายเอกสาร ไม่ต้อง ส่งตัวจริงของภาพ
- 6. ให้ส่งแบบกรอกประวัติและรูปภาพกิจกรรม รวมจำนวน 6 ชุด พร้อมรูปถ่าย หน้าตรงขนาด 2 นิ้ว จำนวน 4 รูป (รูปถ่ายไม่เกิน 6 เดือน) และสำเนาบัตรประจำตัวประชาชน 1 ชุด
- 7. ให้ส่งแบบกรอกประวัติย่อ (ไม่เกิน 1 หน้ากระดาษ) โดยใช้แบบอักษร Angsana New ขนาด 16 พิมพ์ตามตัวอย่างแบบกรอกประวัติย่อ พร้อมลงแผ่นซีดี จำนวน 2 ชุด
- 8. เอกสารในข้อ 6 และข้อ 7 ให้ส่งไปยังประธานคณะกรรมการฝ่ายคัดเลือกลูกที่มีความ กตัญญูกตเวทีอย่างสูงต่อแม่ สภาสังคมสงเคราะห์แห่งประเทศไทยฯ 257 ตึกมหิดล ถนนราชวิถี เขตราชเทวี กรุงเทพมหานคร 10400 ภายในวันที่ 1 มิถูนายน 2559 (โดยถือวันประทับตรา
- 9. สำหรับผู้ที่ต้องการเอกสารคืน ขอให้ไป<u>รับเอกสารคืนเท่าที่เหลืออยู่ ตั้งแต่วันที่ 16-31</u> ตุลากม 2559 หากพ้นกำหนด สภาสังคมสงเคราะห์ฯ จะไม่รับผิดชอบเอกสารใด ๆ ทั้งสิ้น

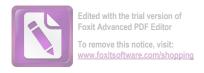

## แบบกรอกประวัติ (ย่อ)

(พิมพ์ตัวอักษร Angsana New ขนาด ๑๖ ตามตัวอย่างแบบกรอกประวัติ(ย่อ) <u>ไม่เกิน ๑ หน้า</u> ลงชีดีเพื่อจัดทำหนังสือวันแม่แห่งชาติ)

| ชื่อ                 | นาย/นาง/นางสาว/เด็กชาย/เด็กหญิง                                      |  |
|----------------------|----------------------------------------------------------------------|--|
| ประเภท               |                                                                      |  |
| อายุ                 |                                                                      |  |
| าสนา<br>             | ***************************************                              |  |
| กื่อยู <i>่</i>      |                                                                      |  |
| ัทรศัพท์<br>การศึกษา | *                                                                    |  |
| าเรฅเกษา<br>อาชีพ    |                                                                      |  |
| אעונ                 |                                                                      |  |
| กียรติกุณ            |                                                                      |  |
| TIO OF IT            |                                                                      |  |
| **********           |                                                                      |  |
|                      |                                                                      |  |
|                      |                                                                      |  |
|                      |                                                                      |  |
|                      |                                                                      |  |
|                      |                                                                      |  |
| ****************     |                                                                      |  |
|                      |                                                                      |  |
|                      |                                                                      |  |
|                      |                                                                      |  |
|                      |                                                                      |  |
| *****************    |                                                                      |  |
|                      |                                                                      |  |
|                      |                                                                      |  |
|                      |                                                                      |  |
|                      | จากประวัติและคุณสมบัติขององกระเสริญ                                  |  |
| ให้เรีย              | เลกที่มีความกตักเอเกตเวทีลย่างสงต่อแม่ ในโลกาสวันแม่แห่งชาติ ปี ๒๕๕๕ |  |

# -ตัวอย่าง-

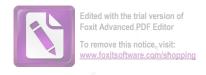

#### นางสาวชญาภา พินิจการ

ประเภท

ข้าราชการ พนักงานรัฐวิสาหกิจ

อายู

60 U

ศาสนา

พทธ

ที่อย่

๑๓๐/๑๑๑ หมู่ที่ ๕ ตำบลไผ่ขวาง อำเภอเมือง

จังหวัดสุพรรณบุรี ๗๒๐๐๐

โทรศัพท์

ଠାୟ-ଉଷ୍ଟାଉ-ସ୍ଥାୟଠର

การศึกษา

ปริญญาโท มหาวิทยาลัยศรีนครินทรวิโรฒ

อาชีพ

รับราชการครู ตำแหน่งครูวิทยฐานะชำนาญการพิเศษ (คศ.๓)

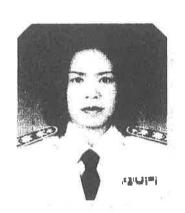

#### เกียรติคุณ

นางสาวชญาภา พินิจการ มีพี่น้องรวม ๗ คน เป็นบุตรสาวคนที่ ๔ ปัจจุบันต้องดูแลมารดาที่ป่วย เป็นโรคทางสมอง โรคไขมันในเส้นเลือด และโรคเบาหวาน ช่วยเหลือตนเองไม่ค่อยได้ และดูแลบิตาที่ป่วยเป็น โรคอัมพฤกษ์ โรคไขมันในเส้นเลือด และโรคความดันโลหิตสูง มารดามีภาวะหลงลืมบ้างเป็นบางครั้งและมัก พยายามเดินออกจากบ้าน ต้องพบแพทย์ทุกเดือน บางครั้งไม่สามารถทานอาหารเองได้ เป็นอยู่แบบนี้ตลอด แทบไม่ค่อยได้หลับได้นอนทั้งกลางวันและกลางคืน ทุกวันนี้นางสาวขญาภา ต้องเฝ้าดูมารดาด้วยตนเอง ต้อง ทำทุกอย่างก่อนไปโรงเรียน และจ้างคนมาช่วยดูแลต่อในช่วงเวลากลางวัน เวลาประมาณ ๖ โมงเย็น อาการ ของมารดาจะเริ่มกระวนกระวายทุกวัน ชอบพูดเหตุการณ์ในอดีต บางคืนไม่ยอมนอน พูดและกังวลอยู่กับการ เข้าห้องน้ำตลอดเวลา ในบางวันนางสาวขญาภาต้องสอนหนังสือหนักและเหนื่อยมาก เมื่อกลับมาถึงบ้านก็ต้อง ทำความเหนื่อยให้พายไปเพราะต้องดูแลมารดาเป็นพิเศษอย่างไม่ท้อถอย วันหยุดก็จะพาไปทำบุญพูดดุยเกี่ยว กับธรรมะ สิ่งใดที่ทำให้มารดามีความสุขไม่ว่ายากสักเพียงใดก็จะทำให้ดีที่สุดจนนาที่สุดท้ายของชีวิตมารดา

เมื่อนางสาวชญาภา ยังเป็นเด็ก บิดาและคุณปู่มีอาชีพทำนา มารดาต้องช่วยอีกแรงโดยการทำขนมขาย เพื่อส่งลูกเรียนหนังสือทุกคน มารดาจะสอนเสมอว่าไม่มีสมบัติทรัพย์สินเงินทองให้ มีแต่สมองให้พวกลูกๆ เท่านั้น ลูกต้องศึกษาหาความรู้ใส่ตนเอง หลังจากกลับจากโรงเรียนจะต้องช่วยมารดาทำงานบ้าน ทำกับข้าว และทำขนมไว้ขาย พี่น้องทุกคนตั้งใจเรียนจนจบการศึกษาระดับปริญญาตรี บางคนก็จบปริญญาโท มีอาชีพ การงานที่มั่นคงทุกคน นางสาวชญาภา ประกอบอาชีพรับราชการครู ได้รับการคัดเลือกให้เป็นครูดีเด่น บุคคล ดีเด่น ได้รับเครื่องหมายเชิดชูเกียรติ "หนึ่งแสนครูดี" และ "ครูผู้สถนตีเด่น ระดับเขตพื้นที่การศึกษา ประจำ ปีการศึกษา เอสสอง" ปัจจุบันได้รับการแต่งตั้งให้ดำรงตำแหน่งครู วิทยฐานะขำนาญการพิเศษ (คศ. ๓) นำ นักเรียนทำกิจกรรมบำเพ็ญประโยชน์ บริจาคโลทิต ไปทำบุญบริจาคสิ่งของ เงินและอาหารให้กับโรงเรียนการศึกษาพิเศษ ช่วยเหลือเพื่อนร่วมงานทุกอย่างที่ทำได้โดยไม่มีสิ่งตอบแทน ทุกวันนี้ไปโรงเรียนและสอนหนังสือ มีความสุขมากเพราะเป็นอาชีพที่รักมาก และใฝ่ผืนมาตั้งแต่เด็กและเป็นครูแนะแนว นักเรียนให้ความไว้วางใจ และมาขอรับการปรึกษาทุกด้านที่มีปัญหา มุ่งหวังที่จะให้เด็กๆ กลับสู่สังคมที่ดี นับเป็นความภาคภูมิใจและ มีความสุขที่จะทำต่อไปตราบเท่าที่ยังได้ที่อว่า "ครู" นี่คือการบำเพ็ญประโยชน์ที่ยิ่งใหญ่ในชีวิต รองลงมาจาก การบำเพ็ญประโยชน์ต่อคุณแม่ที่หาค่าใดเปรียบมิได้

จากประวัติและคุณสมบัติของ นางสาวขญาภา พินิจการ สมควรอย่างยิ่งที่จะได้รับการยกย่อง สรรเสริญให้เป็นลูกที่มีความกตัญญูกตเวทีอย่างสูงต่อแม่ ในโอกาสวันแม่แห่งชาติ ประจำปี ๒๕๕๘